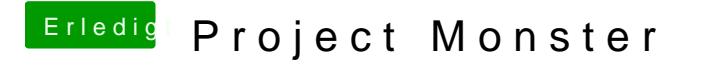

Beitrag von Doctor Plagiat vom 14. Februar 2018, 19:54

[@ra](https://www.hackintosh-forum.de/index.php/User/24489-ralf/)lfDas sollte funktionieren. Mit dem HighSierra-Tool habe ich es noch r mit dem Vorgänger macOS-Sierra-HD.